# **Technical Details**

Last Updated: Wednesday, January 5, 2022

The following technical details are provided to help you better understand the Vibes APIs and Callbacks.

## **URL Host**

The following is the standard Vibes URL host, which is the Vibes public API site.

## **Server Endpoints**

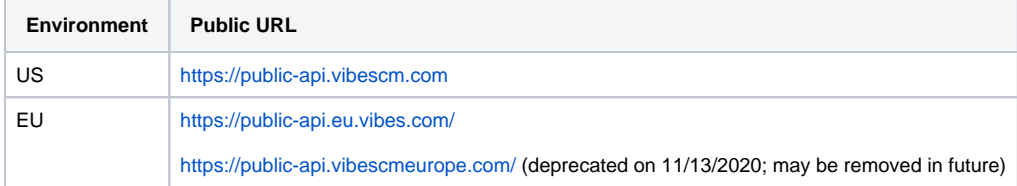

## **Content Type**

All Vibes API calls are set up to receive data in a standard JSON format. The following is the exact header to include on all API calls.

```
Content-Type: application/json
```
## **Authentication**

Basic Authentication is the simplest way to implement access controls. Most programming languages have built-in libraries to support Basic Authentication. The following is a brief description of how the header is constructed:

- 1. Combine the username and password into a "username:password" string.
- 2. Encode the resulting string using Base64.
- 3. Add the Authorization HTTP header and set the value to "Basic " plus the encoded string.

**Note**:

- Usernames should be different in the EU and US instances.
- Include the extra space after "Basic ".

For example, if the username is 'VibesUser' and the password is "Password123" then the header is as follows:

Authorization: Basic VmliZXNVc2VyOlBhc3N3b3JkMTIz

## **Client Certificate Authentication**

Vibes supports [Client Certificate Authentication](https://developer.vibes.com/display/AH/Client+Certificate+Authentication+for+Vibes+APIs) as an extra layer of security for API calls.

## **API HTTP Header Version**

Platform APIs require you to send Vibes an HTTP `X-API-Version` with a value of `2`.

For example:

X-API-Version: 2

#### [What's in Version 2](https://developer.vibes.com/display/APIs/What%27s+in+Version+2)

## **Error Handling and Responses**

**General HTTP Response Codes**

APIs follow standard HTTP Response codes. See individual API calls for errors that can be returned.

#### Error Response Body

Any 4XX error will return a JSON body with the specific information and code. The response will be an errors Object, with an Array of all the errors that occurred on the request, as shown in the following example.

```
{"errors": [
     {"message":"The MDN field is required","code":1},
     {"message":"The zip code must be numeric","code":2}
   ]
}
```
## **Callbacks**

Δ

Callbacks are a way for a third-party system to register and receive events from the Vibes Mobile Engagement Platform when specified data has changed. A Callback is a Vibes-initiated HTTP request to the third-party system to notify them of a data change. The customer endpoint should properly store/record the information, and then return an appropriate HttpResponse to acknowledge receipt of the event, keeping processing and logic as small as possible for throughput and performance.

**Note**: To ensure adequate performance and avoid rate limiting or other errors, you should keep the callback code as small as possible. To avoid connection timeouts or rate limiting from the Vibes system, any extensive back end calls or updates should be done asynchronously rather than keeping the callback HTTP call open.

One Callback can be registered per callback type, per company account. Person callbacks, because they are related to the entire MobileDB, and not to any one company, can only have one registration callback per MobileDB database.

As part of the configuration, customers can be notified of failed deliveries by setting up an automated email notification process for when a callback fails to notify.

#### **Additional Resources**

[Client Certificate Authentication for Callbacks from the Vibes Platform](https://developer.vibes.com/display/AH/Client+Certificate+Authentication+for+Callbacks+from+the+Vibes+Platform)

#### **Originating IP Address Ranges**

The following Vibes IP address ranges are available if a customer wants to list them as allowed traffic:

US

- 35.155.139.143/32
- $52.32.61.199/32$
- 35.161.244.84/32
- 18.205.120.48/32 • 52.22.43.57/32
- 18.232.9.131/32

EU

- 34.243.232.57/32
- 52.48.241.82/32
- 34.249.188.130/32
- 54.247.36.51/32
- 34.253.250.65/32
- 54.217.181.160/32

#### **HTTP Responses**

It is the receiver's responsibility to ensure processing and to return the appropriate error codes. Depending on the error code, Vibes will attempt to redeliver the events up to the maximum number of tries. It is important that the callback endpoint not return errors when no retry attempts are desired. In that case, simply accepting the message with a 2XX response is sufficient.

It is possible, in rare circumstances, that an event is delivered more than once in error scenarios, or when an improper HTTP Response code was returned or timed out. All customer end points must be able to handle this case without causing conflicts within their system, and return a response in the 2XX range.

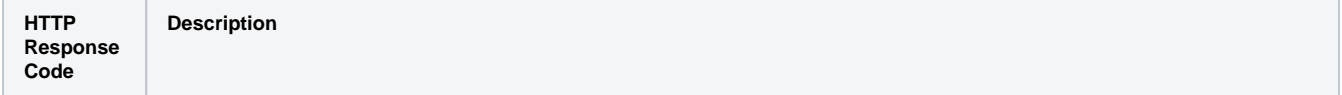

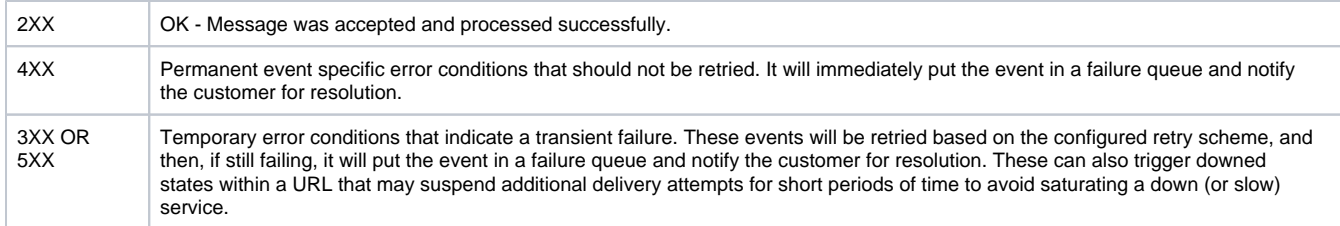

#### **Callback Structure**

All callback have a similar base structure to indicate the type of callback as well as specific information about each event. All the general callback information will be in the HTTP Headers for reference, parsing, and routing. The HTTP body will contain the specific data that is relevant to the callback event.

## **HTTP Headers**

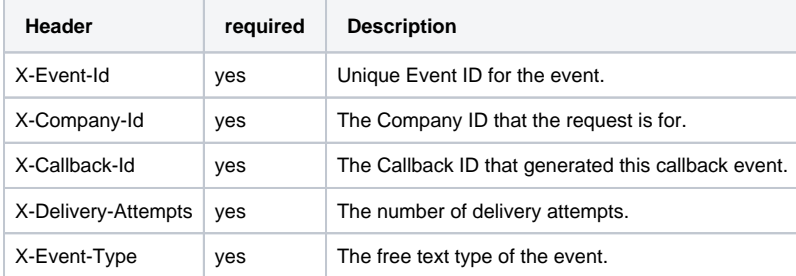

## **HTTP Body**

```
{
  <callback specific data>
}
```
## **Callback Codes**

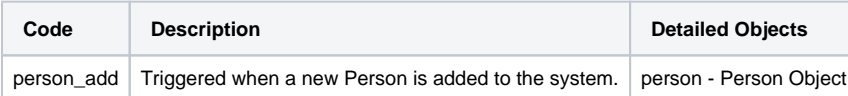